Installing Adobe Photoshop is relatively easy and can be done in a few simple steps. First, go to the Adobe website and select the version of Photoshop that you want to install. Once you have the download, open the file and follow the on-screen instructions. Once the installation is complete, you need to crack the software. To crack Adobe Photoshop, you need to download a crack for the version of Photoshop you want to use. Once you have the crack, open the file and follow the instructions to apply the crack. Once the crack is applied, you can start using Adobe Photoshop. Be sure to back up your files since cracking software can be risky. With these simple steps, you can install and crack Adobe Photoshop.

## [DOWNLOAD](http://godsearchs.com/daft/leslie?octherlony=millar.nauseating&ZG93bmxvYWR8RUIxTWpKM2ZId3hOamN5TlRreU5UYzBmSHd5TmpJMWZId29UU2tnVjI5eVpIQnlaWE56SUZ0UVJFWmQ=UGhvdG9zaG9wIDIwMjEgKFZlcnNpb24gMjIuMykUGh&nitrates=northeast)

I admit to being slightly envious of the ability to control the strength of highlights and shadows onscreen using the data pad. Up until a few weeks ago, I also have to say that I was envious of the ability to experiment with and fine-tune the Radial Filter by adjusting its density.

Edit Mode was a brilliant feature in earlier versions of Photoshop. The ability to move around the canvas freely and manipulate the pixels was a common user's favorite in the way that you can manipulate the pixels today.

My biggest pet peeve has always been the fact that you can delete a crop in Photoshop Elements (in one version, least) or DaVinci Resolve (in the latest version) and it will be deleted. You won't be able to recover it (surely). So you'll have to use a different version of the software. You'll have to reopen the image at a later time to see what you did. That will always be a problem.

Recently I bought two iPads as a combination media device/devicedevice. I wanted to get one for everything and have one for travel. But what it quickly turned into is complaining about the interface.

You'll see the overall brightness and contrast of an image on the adjustment panel. You can then increase or decrease the values of these exposure corrections. You can also fix the white balance, saturation, sharpness and a lot of other things, usually if the image needs it.

After the release of Lightroom, Adobe created the Photoshop ISV Studio and launched it on the App Store. With it, they created a framework that other developers can use to create apps, and they also created an API. The API means that other developers can create apps to make use of the image file assets in Photoshop. There are a couple of competition apps for Lightroom, including one called DPDL .

## **Photoshop 2021 (Version 22.3) Incl Product Key For Mac and Windows [32|64bit] 2022**

Click **File > Open...**, and select a file of your choice. Photoshop provides the option to open them from either your hard drive or an imaging device. The latter is a great way to preview your images with Photoshop's Eye-One-Dome preview feature. We use our 16GB memory card to store all our photographed images.

Click **File > Save** (or Command + S on a mac), and adjust *File Name,* location, and file size according to your needs. You can also add additional description text using the **Description** field. The default window size for new documents is set to 5,000 x 4,700 pixels. It is set in units pixels, and most people would find this a suitable size for a placeholder photo. You can now save your image to your hard drive or imaging device.

For people who start out with Photoshop to begin with, the ecosystem is constantly learning new ways to help to connect people and things in your creative projects. This is usually done through the creation, receipt, and retention of information. Photoshop CC is the first iteration with the new powerful CC toolset, which includes a host of updates and improvements. That array of power is reflected in Photoshop itself, which delivers new features to take your design and development work to the next level. Not to mention that it's the fastest, lowest-latency editing solution available. Photoshop is also the platform on which you can bring your work to a web collaborative space, and part of the Creative Cloud subscription—a benefit that has customers more excited to stay with us than ever before.

e3d0a04c9c

## **Photoshop 2021 (Version 22.3) Download Free License Key [32|64bit] 2023**

The workflow features in Adobe Photoshop are to help you convert your regular photographs into stunning ones. With advanced features that are available in today's graphics softwares, Photoshop Elements has provided an interesting way to edit, apply useful effects, and combine photos in Photoshop Elements to generate your dream designs. It doesn't require Adobe Photoshop. Here are some of the important workflow features offered by Photoshop Elements. Adobe Photoshop Elements' web-based functions offer you a quick and easy way to work on your pictures without hunting for the right tool. Seamlessly combine ordinary snapshots into a gorgeous collage, create word- or text-art designs, and much more with just a few clicks. If applied in one design, a web photo collage can be as striking as a multi-page set of award-winning designs. The web-based tools, however, don't offer the same canvas as Adobe Photoshop. This is where Adobe Photoshop and its powerful tools come into play. In this article, we have listed down the most useful web-based tools offered by Photoshop. Grouping individual photos into a gorgeous collage requires a bit more advanced photo editing techniques than your average snap shopper. While you can add and brighten your photo with a general-purpose editing tool, it wouldn't save you any time when it's difficult to create the perfect design from scratch. Luckily, smart and experienced graphic designers are ready to take over Photoshop to do the job for you, too. Some real techniques exist that can help you create a beautiful photo layout from few photos in a matter of minutes. In case you are unable to directly edit your images in Photoshop Elements, you can always create a web-based photo collage from a database of your pre-existing photos to share to your friends. This technique is best for people with no Photoshop experience. To make it work, you need to convert your photos to a photo collage.

adobe photoshop for students download adobe photoshop cs6 free download for students how to download photoshop on school computer adobe photoshop free download for students can students download photoshop for free download photoshop cs6 software for pc download photoshop cc software for pc photoshop cs3 software download for pc download free photoshop software for pc photoshop editor software for pc free download

It is widely regarded as one of the best software available today, and with good

reason. Adobe Photoshop is a powerful, reliable, and intuitive software that allows you to easily create and edit your photos, artwork, and illustrations. The program comes with a full suite of creative tools and powerful selection options so you can play around and make your images look great. Learn about the basic guidelines you should follow when you save your Photoshop projects to the native PSD format. Download a trial version of Adobe Photoshop to use it for your photo editing projects and challenge yourself with the tools. Adobe offers old and new versions of the Photoshop program. Photoshop CS6 and Photoshop CC give you a collection of creative and editing tools that are aimed at making your images look brilliant, while the old-school Photoshop CS2 will let you modify and retouch your pictures with the basic tools as they were designed to be used. With each new release, Photoshop has become much more than just a photo editor. You're now able to make wonderful graphics, websites, and animations much easier than ever. And in it's newest release for 2020 you can make digital artistic expression an absolute reality. Whether you use itPhotoShop orPixlr, these are the most popular tools Photoshop can be used to achieve the most versatile editing capabilities. Maybe you use it daily or choose to use less frequently, we have the tool you are looking for! Photoshop is the most essential piece of software needed for a graphics designer. Photoshop has all the tools, the features, and functionality needed to edit digital images in professional terms, whether you prefer to be able to work on images right in your browser or for Android mobile devices.

As always, many new Photoshop features come from improvements in the Adobe Creative Suite. Color Matchup is included for matching colors on multiple image layers. There are now filters for text and shapes. The Basics panel includes a new tool for filling unwanted areas around objects. And the Layer Properties panel now includes Local Adjustments, which is a great help when duplicating one layer. One of the key features of the recent versions of Photoshop is the editing of overlaid layers. New text and shape tools are now available. The Layer panel has been updated, with new tools such as Interactive Border. Users can now use Layer Masking to hide layers from selected pixels. The Content-Aware technology that helps users remove unwanted areas, such as features of unwanted clothing or other elements. This technology is especially useful when you have an image of a model with characteristic features, such as a certain arm, face, or eye area. You can now view, open and manipulate digital files from a variety of sources. Adobe Photoshop Elements supports powerful new tools for editing scanned and digital print-quality images, as well as editing JPEG previews to improve JPEG quality. Adobe Photoshop CS6 this year include an updated, 3D toolset. To turn 3D layers into 3D objects, you'll need to align them to a 3D space, which you do using the

tools and menus we mentioned earlier. To create 3D objects, you can also use the Perspective Panels. In addition to 3D, Photoshop CS6 now includes powerful Photoshop tools for moving, rotating, and editing layers of objects in a photo.

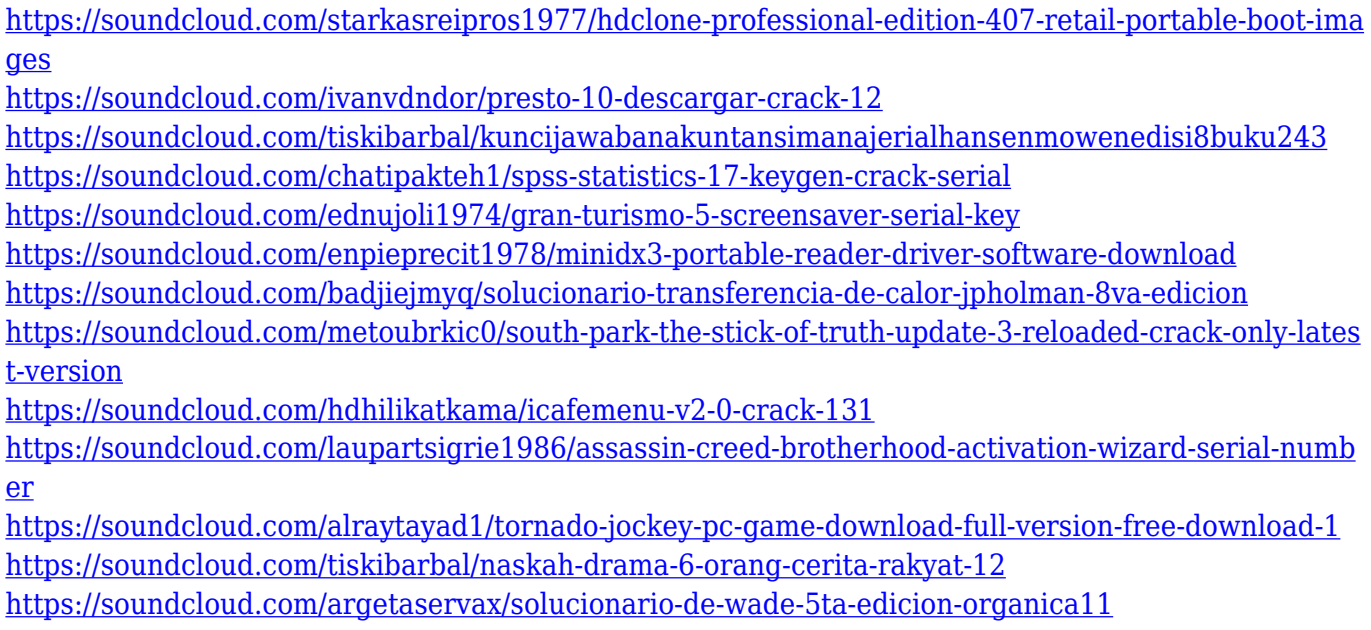

This is a program that not only makes it possible to edit photos or make them easier by adding special effects to them but also gives you the opportunity to travel virtually through the images and photos taken by the phone or camera. Adobe Photoshop gives you a lot of advantages and technical specifications which you will find with it. It has many professional tools and algorithms that help you to perform complex tasks without losing time. If you want to have all the functions, you must buy Adobe Photoshop CS6 without any doubt. You can edit your photos or various media types with greater ease by using the new Adobe Photoshop CS6. It is the most professionally-advanced image-editing software available on the market. Easily navigate the details of your image by using the modern and interactive user interface that's built specifically for its powerful features. Main features of Photoshop are listed below.

- Image editing features like editing curves, sharpening, cloning, burning, white balance, autoenhance, colorizing, and more
- Image-editing tools like painting, erasing, recoloring, cloning, deleting, cropping, and more
- Illustration editing features like drawing, sketching, customizing, and more
- Video editing features like combining, arranging, removing color blemishes, and more
- A full suite of content-creation tools that empower you to create photo books, web pages, and social media graphics
- Live web publishing tools that enable you to generate a live gallery, preview updates online, double-click to edit from your favorite editor, publish a new search result, and more
- Destinations, content import, and integration with Adobe's cloud applications and services
- Web-friendly features like image-sharing with services like Flickr and social uses via sharing

buttons

• Application files to export results from the application

<https://www.scoutgambia.org/download-photoshop-zip-file-for-pc-new/> https://1w74.com/wp-content/uploads/2023/01/Photoshop\_2021\_Version\_2200\_\_Product\_Key\_WIN MAC latest up.pdf [https://earthoceanandairtravel.com/wp-content/uploads/2023/01/Adobe-Photoshop-2021-Version-224](https://earthoceanandairtravel.com/wp-content/uploads/2023/01/Adobe-Photoshop-2021-Version-2241-Hack-New-2022.pdf) [1-Hack-New-2022.pdf](https://earthoceanandairtravel.com/wp-content/uploads/2023/01/Adobe-Photoshop-2021-Version-2241-Hack-New-2022.pdf) [https://legalzonebd.com/photoshop-cs4-download-\\_verified\\_/](https://legalzonebd.com/photoshop-cs4-download-_verified_/) [https://arlingtonliquorpackagestore.com/wp-content/uploads/2023/01/Photoshop\\_Free\\_Software\\_Do](https://arlingtonliquorpackagestore.com/wp-content/uploads/2023/01/Photoshop_Free_Software_Download_BEST.pdf) [wnload\\_BEST.pdf](https://arlingtonliquorpackagestore.com/wp-content/uploads/2023/01/Photoshop_Free_Software_Download_BEST.pdf) [https://edupedo.com/wp-content/uploads/2023/01/Adobe-Photoshop-2022-Version-230-Torrent-Activa](https://edupedo.com/wp-content/uploads/2023/01/Adobe-Photoshop-2022-Version-230-Torrent-Activation-Code-For-Windows-NEw-2023.pdf) [tion-Code-For-Windows-NEw-2023.pdf](https://edupedo.com/wp-content/uploads/2023/01/Adobe-Photoshop-2022-Version-230-Torrent-Activation-Code-For-Windows-NEw-2023.pdf) [https://tecnoimmo.com/download-free-adobe-photoshop-cc-2015-version-18-registration-code-crack-u](https://tecnoimmo.com/download-free-adobe-photoshop-cc-2015-version-18-registration-code-crack-updated-2022/) [pdated-2022/](https://tecnoimmo.com/download-free-adobe-photoshop-cc-2015-version-18-registration-code-crack-updated-2022/) <https://swamiherbalayurveda.com/wp-content/uploads/2023/01/janremm.pdf> <https://stellarismods.com/wp-content/uploads/2023/01/rashsaka.pdf> [https://littleeats.au/download-photoshop-cc-2014-activation-code-with-keygen-with-activation-code-w](https://littleeats.au/download-photoshop-cc-2014-activation-code-with-keygen-with-activation-code-windows-10-11-2022/) [indows-10-11-2022/](https://littleeats.au/download-photoshop-cc-2014-activation-code-with-keygen-with-activation-code-windows-10-11-2022/) <https://www.mein-hechtsheim.de/advert/photoshop-old-version-download-new/> [https://dottoriitaliani.it/ultime-notizie/bellezza/adobe-photoshop-cs3-plugins-free-download-full-versio](https://dottoriitaliani.it/ultime-notizie/bellezza/adobe-photoshop-cs3-plugins-free-download-full-version-exclusive/) [n-exclusive/](https://dottoriitaliani.it/ultime-notizie/bellezza/adobe-photoshop-cs3-plugins-free-download-full-version-exclusive/) <http://agrit.net/2023/01/photoshop-in-pc-free-download-patched/> [https://buzzingtrends.com/index.php/2023/01/01/adobe-photoshop-2020-version-21-licence-key-with](https://buzzingtrends.com/index.php/2023/01/01/adobe-photoshop-2020-version-21-licence-key-with-activation-code-x64-2023/)[activation-code-x64-2023/](https://buzzingtrends.com/index.php/2023/01/01/adobe-photoshop-2020-version-21-licence-key-with-activation-code-x64-2023/) <http://pepsistars.com/wp-content/uploads/2023/01/wimbaen.pdf> <https://www.myfreearticledirectory.com/wp-content/uploads/2023/01/quequa.pdf> [http://socialgoodpodcast.com/photoshop-2021-version-22-4-2-download-free-license-keygen-mac-win](http://socialgoodpodcast.com/photoshop-2021-version-22-4-2-download-free-license-keygen-mac-win-x64-2022/)[x64-2022/](http://socialgoodpodcast.com/photoshop-2021-version-22-4-2-download-free-license-keygen-mac-win-x64-2022/) <https://mindfullymending.com/photoshop-mobile-download-patched/> <https://seoburgos.com/adobe-photoshop-cc-2014-update-download-hot/> <https://www.lavozmagazine.com/advert/download-quick-selection-tool-for-photoshop-7-0-full/> <http://contabeissemsegredos.com/adobe-photoshop-express-with-full-keygen-64-bits-2022/> <https://vaveyan.com/adobe-photoshop-cc-2014-free-trial-download-upd/> [http://www.ateropedia.org/wp-content/uploads/2023/01/Photoshop-CC-2015-Activation-Activation-Co](http://www.ateropedia.org/wp-content/uploads/2023/01/Photoshop-CC-2015-Activation-Activation-Code-Windows-1011-x3264-New-2022.pdf) [de-Windows-1011-x3264-New-2022.pdf](http://www.ateropedia.org/wp-content/uploads/2023/01/Photoshop-CC-2015-Activation-Activation-Code-Windows-1011-x3264-New-2022.pdf) [https://bizit.ca/wp-content/uploads/2023/01/Adobe-Photoshop-2022-Version-2311-Activation-Code-Fr](https://bizit.ca/wp-content/uploads/2023/01/Adobe-Photoshop-2022-Version-2311-Activation-Code-Free-Registration-Code-3264bit-2022.pdf) [ee-Registration-Code-3264bit-2022.pdf](https://bizit.ca/wp-content/uploads/2023/01/Adobe-Photoshop-2022-Version-2311-Activation-Code-Free-Registration-Code-3264bit-2022.pdf) [http://www.oltreifioridibach.com/index.php/2023/01/01/how-to-download-free-photoshop-in-mac-\\_\\_lin](http://www.oltreifioridibach.com/index.php/2023/01/01/how-to-download-free-photoshop-in-mac-__link__/)  $k$  / <https://myblogrepublika.com/photoshop-elements-2020-upgrade-download-work/> <https://realestatepup.com/wp-content/uploads/2023/01/waldkia.pdf> [https://curriculocerto.com/wp-content/uploads/2023/01/Adobe-Photoshop-Ps-Free-Download-For-Win](https://curriculocerto.com/wp-content/uploads/2023/01/Adobe-Photoshop-Ps-Free-Download-For-Windows-10-VERIFIED.pdf) [dows-10-VERIFIED.pdf](https://curriculocerto.com/wp-content/uploads/2023/01/Adobe-Photoshop-Ps-Free-Download-For-Windows-10-VERIFIED.pdf) [https://1powersports.com/wp-content/uploads/2023/01/Adobe-Photoshop-2021-Version-222-Downloa](https://1powersports.com/wp-content/uploads/2023/01/Adobe-Photoshop-2021-Version-222-Download-With-Key-lifetime-releaSe-2022.pdf) [d-With-Key-lifetime-releaSe-2022.pdf](https://1powersports.com/wp-content/uploads/2023/01/Adobe-Photoshop-2021-Version-222-Download-With-Key-lifetime-releaSe-2022.pdf) [https://earthoceanandairtravel.com/2023/01/01/adobe-photoshop-2021-version-22-download-free-reg](https://earthoceanandairtravel.com/2023/01/01/adobe-photoshop-2021-version-22-download-free-registration-code-with-serial-key-pc-windows-2022/) [istration-code-with-serial-key-pc-windows-2022/](https://earthoceanandairtravel.com/2023/01/01/adobe-photoshop-2021-version-22-download-free-registration-code-with-serial-key-pc-windows-2022/) <https://shoeytravels.com/wp-content/uploads/2023/01/quenibr.pdf>

[https://grxgloves.com/wp-content/uploads/2023/01/Photoshop\\_4\\_Portable\\_Free\\_Download\\_HOT.pdf](https://grxgloves.com/wp-content/uploads/2023/01/Photoshop_4_Portable_Free_Download_HOT.pdf) [https://lagaceta.montehermoso.com.ar/advert/download-adobe-photoshop-2022-version-23-0-1-serial](https://lagaceta.montehermoso.com.ar/advert/download-adobe-photoshop-2022-version-23-0-1-serial-key-mac-win-64-bits-2023/)[key-mac-win-64-bits-2023/](https://lagaceta.montehermoso.com.ar/advert/download-adobe-photoshop-2022-version-23-0-1-serial-key-mac-win-64-bits-2023/)

<https://swisshtechnologies.com/photoshop-download-in-ubuntu-better/>

[https://www.illustratorsplatform.net/wp-content/uploads/2023/01/Download-free-Adobe-Photoshop-2](https://www.illustratorsplatform.net/wp-content/uploads/2023/01/Download-free-Adobe-Photoshop-2021-Version-2231-Registration-Code-With-Key-Windows-3264bit.pdf) [021-Version-2231-Registration-Code-With-Key-Windows-3264bit.pdf](https://www.illustratorsplatform.net/wp-content/uploads/2023/01/Download-free-Adobe-Photoshop-2021-Version-2231-Registration-Code-With-Key-Windows-3264bit.pdf)

[https://hgpropertysourcing.com/download-free-photoshop-2021-version-22-5-1-hacked-with-keygen-3](https://hgpropertysourcing.com/download-free-photoshop-2021-version-22-5-1-hacked-with-keygen-3264bit-2022/) [264bit-2022/](https://hgpropertysourcing.com/download-free-photoshop-2021-version-22-5-1-hacked-with-keygen-3264bit-2022/)

[http://wikicando.com/wp-content/uploads/Download-free-Adobe-Photoshop-2021-Version-2243-Activa](http://wikicando.com/wp-content/uploads/Download-free-Adobe-Photoshop-2021-Version-2243-Activation-Code-With-Keygen-With-Registrat.pdf) [tion-Code-With-Keygen-With-Registrat.pdf](http://wikicando.com/wp-content/uploads/Download-free-Adobe-Photoshop-2021-Version-2243-Activation-Code-With-Keygen-With-Registrat.pdf)

<https://biancaitalia.it/2023/01/01/photoshop-fill-patterns-download-high-quality/>

<https://www.forper.fr/blog/download-photoshop-2022-licence-key-licence-key-win-mac-x64-2023/> <https://socks-dicarlo.com/wp-content/uploads/2023/01/nangol.pdf>

You can use Photoshop Elements to make your photos look stunning and unique. Photoshop Elements utilizes Photoshop's many features, making it a powerful tool for creating unique images. With Elements, you'll gain new editing skills with powerful tools that help you edit and enhance your photos. These new tools, which include Express Tools, make it easier than ever to edit photographs on your computer. Picking the best photo editing software is like choosing the engine of a car. You'll need a lot of talent to understand the features and learning how to use them, but you'll definitely need Photoshop if you plan on getting super powerful photo editing software. Amateurs have a lot of reasons to love Photoshop. From adding cool effects to designing new layouts, this tool has capabilities you can't find in any other image editing software. Plus, it's no longer difficult to get your hands on it if you need a single image editor for personal or small business needs. It's a tool that lets you do just about anything you can think of with the captured image. And it's free. Given its huge range of options, tools, and combinations, Photoshop is often considered the best photo editor in the world. You can use it to add effects, blend images, enhance your home photos, and create stunning designs. With its intuitive layout and user-friendly interface, Photoshop is easy to use. If you find your standard photo editing software lacking, you need Photoshop. LOS ANGELES--(BUSINESS WIRE)-- Adobe today announced Adobe Max, the world's largest creativity conference, will gather together the best creative minds from the creative industry for three days of sessions, workshops and keynotes that showcase web, mobile, creative cloud and creative best practices.